AutoCAD Crack Download [Updated-2022]

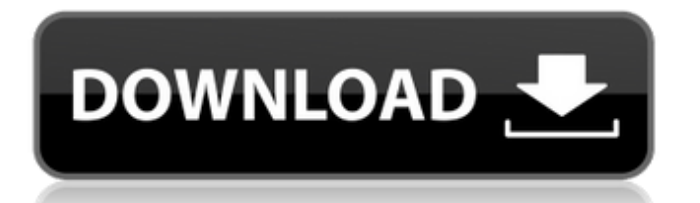

**AutoCAD Crack+ Free For Windows (2022)**

Table of Contents 0. What Is AutoCAD? 0.1 Why AutoCAD? 0.2 AutoCAD has been used to draw everything from city plans to working steel girders. It's been used on desktops, laptops, and smartphones to make drawings and blueprints

of everything from skyscrapers to the Eiffel Tower. 1. When to Use AutoCAD 1.1 The Evolution of AutoCAD 1.2 Types of Drawings 1.3 Common Uses of AutoCAD 2. Getting Started 3. The Architecture of AutoCAD 3.1 The Importance of the User Interface 3.2 The User Interface and

the Drawing Window 3.3 The Model Window 3.4 The Tools Window 3.5 The Drafting Window 3.6 The Window Menu 3.7 The Options Bar 4. The Keyboard 4.1 Keystrokes and Key Combinations 4.2 The Application Menu 4.3 The Help Menu 4.4 Contextual Menus 4.5 The Undo Menu 4.6 The Window Menu 4.7 The

Toolbar 5. The User Interface 5.1 Introduction 5.2 Navigating through the User Interface 5.3 Using the Application Menu 5.4 Viewing Help 5.5 Customizing the User Interface 5.6 Modifying the User Interface 5.7 User Preferences 5.8 Display Settings 5.9 Customizing the User

Interface: Changing the Colors 5.10 Customizing the User Interface: Changing the Application Menu 5.11 Customizing the User Interface: Making Changes to the UI 5.12 Choosing a Basic Layout 6. The Model Window 7. The Drafting Window 7.1 Introduction 7.2 The Display Settings 7.3 Drawing Dimensions

7.4 Drawing Tools 7.5 Drawing Shapes 7.6 Drawing Components 7.7 Selecting Shapes 7.8 Adding Components 7.9 Drawing Lines 7.10 Drawing Angles 7.11 Drawing Text 7.12 Drawing Polylines 7.13 Drawing Spl

**AutoCAD Crack+ With Keygen**

# is the solid modeling

module in AutoCAD Crack For Windows. Feature-based solid modeling includes functionality such as placement and tool-path creation. It is not supported by AutoCAD Product Key LT. Solid modeling is capable of creating polygonal objects. It was introduced in AutoCAD

2014. Topology is a way of representing objects as parts of each other, whether objects or lines, without the need for subdivision. Topology is used to determine which objects need to be broken and which do not. Topology can be used with the B-Rep method, a modeling technique used in

parametric modeling. Topology can also be used in conjunction with the extrusion and loft techniques. AutoCAD's topology geometry editing functionality was introduced in AutoCAD 2002. Support of many file formats is the feature of AutoCAD that most distinguishes it from competitors such as DGN

and Microstation. Only some formats require third-party converters. Among the most widely used formats in CAD are: DXF, DWG, DWF, AI, EPS, and PDF. In addition to support for standard formats, AutoCAD supports many nonstandard, high-resolution formats, such as: CADXML, IGES, STEP,

# STL, VDA, VRML, X3D, XAML, and XPS. In addition to exporting to DWG and DXF formats, AutoCAD can also export 3D-based CAD formats such as STL, NX, SOL, IGS, and IGES. Part editing AutoCAD supports a subset of features for editing parts and assemblies. If the parts and assemblies are

complex, such as shellings, assemblies may need to be split into many separate parts before the feature can be edited. The tool to split parts has been known as the circle or circular splitter. This tool has been in AutoCAD for many years, and is available in all editions. The circle tool and

splitter or circle tools is also available for free in Adobe Creative Suite and Adobe Illustrator. The same tool can be used in both programs. The circle tool, when it is used to split parts, is known as the semi-circle tool. The semi-circle tool allows the creation of circular and elliptical parts. The tool can be

used to perform a series of moves around the part's geometry, adding or subtracting slices to parts, removing or adding geometry to parts, and connecting the parts. The splitter or circle af5dca3d97

Click on Options/Preferences. Click on My Options... Click on Tools/Preferences. Click on Tool Set Preferences. Double click on the dialog box. Click on the General tab. Click on the Tools tab. Click on the Autodesk Autocad. Now

you will notice that the AutoCAD icon is painted on the toolbar. And you are done with the license key. A: I had the same problem, however I have found the solution. In Autodesk CS6, there is a tab called General. There, a check box says "Show this on the toolbar". You need to check this box. This

worked for me! A: I recently had a similar issue where I was unable to get my Autodesk license working on my VM machine. To figure out what was up, I turned off any third party software that I had installed on the computer. After doing that, I was able to get my license to work in my

Autodesk Premium version. Q: how to fix this error - Fubini's theorem doesn't hold Let \$f:[0,1]\to\mathbb{R}\$ be a measurable function. If \$f\$ is bounded and is discontinuous on a Lebesgue-null set, then \$f\$ is constant. A: It is because you have used the conditional form of

Fubini's theorem to justify it. Assume there exists a measurable \$G\$ such that \$\mu(G\times  $[0,1]$ ) = 0\$. Consider the set  $$H = f^{\wedge} { -1 }(0) $$  and suppose that \$x otin H\$. Since \$H\$ is measurable,  $$$ \mu(H) = 0\$. Hence by the form of Fubini's theorem, \$\$\int H \mu(H\times (0,1)) \,  $d$ \mu = \int\_0^1

# $\mu(H\times [0,t]) \setminus$  $d$ \mu(t) = 0 \text{.}\$\$ By \$\sigma\$-additivity of \$\mu\$, it follows that \$\mu(H\times [0,1]) = 0\$. This is not possible if \$f\$ is not constant. In recent years

**What's New In?**

#### The New Import Gallery lets you import comments from any

source into your drawings. (video: 1:30 min.) Find and import comments from social networks, URLs, and lists in the new Web Gallery. (video: 1:36 min.) When you import comments from a document or URL, the import completes automatically, even if the document contains embedded drawings.

# (video: 1:50 min.) The Import Gallery also supports importing drawings, figures, and Excel documents. (video: 1:26 min.) When you import a drawing from a URL, the comment import automatically updates the drawing. (video: 1:10 min.) Incorporate changes made to a drawing from

the Quick Access toolbar (Actions > Quick Access) into the comments on the drawing. (video: 1:10 min.) Read, approve, and send comments from any document. (video: 1:12 min.) Import comments from DocuSign, Dropbox, Google Docs, or other cloud file types into your drawings. (video: 1:26

min.) Review, merge, and resolve comments that are grouped in comment panels, which can be edited as one. (video: 1:18 min.) Review comments on a drawing page or revision or in the revision history, and merge the changes to the drawing with other changes. (video: 1:31 min.) Create, display,

# and mark up comments from the comments pane. (video: 1:13 min.) Automatically link notes to the drawing. (video: 1:28 min.) Automatically turn comments into actions. (video: 1:23 min.) Tag comments with project information and annotations. (video: 1:40 min.) Turning Comments Into Actions:

Automatically add drawing actions to comments. (video: 1:24 min.) Automatically insert actions for comments into a drawing. (video: 1:31 min.) Add comments with more than one action to a drawing. (video: 1:30 min.) Automatically insert comments to other parts of the drawing. (video: 1:35 min.) Add comments to CAD artifacts. (video: 1:39 min.) Receive and act on comment notifications via email and mobile device. (video: 1:

**System Requirements:**

# Minimum: Requires a minimum of a 4-core Intel or AMD CPU, or an NVIDIA GeForce GTX 460 or AMD Radeon HD 4850 or better. Requires at least 2GB of RAM. Requires a 32-bit operating system. Recommended: Requires a minimum of a 6-core

# Intel or AMD CPU, or an NVIDIA GeForce GTX 560 or AMD Radeon HD 6900 or better. Requires at least 4GB of RAM. Requires a 64-bit operating system. Cedega: Requires a minimum of

<https://molenbeekshopping.be/wp-content/uploads/2022/08/fatgeor.pdf> <https://expressionpersonelle.com/autocad-crack-activation-code-with-keygen-x64-final-2022/> <https://jumeauxandco.com/wp-content/uploads/2022/08/AutoCAD-2.pdf> [http://lifepressmagazin.com/wp-content/uploads/2022/08/AutoCAD\\_Keygen\\_Free\\_Download.pdf](http://lifepressmagazin.com/wp-content/uploads/2022/08/AutoCAD_Keygen_Free_Download.pdf) <https://pur-essen.info/2022/08/10/autocad-2022-24-1-crack-mac-win/> [https://www.rumahpro.id/wp](https://www.rumahpro.id/wp-content/uploads/2022/08/AutoCAD_Crack___Full_Product_Key_Free_Download_Latest_2022.pdf)content/uploads/2022/08/AutoCAD\_Crack Full\_Product\_Key\_Free\_Download\_Latest\_2022.pdf <http://sehatmudaalami65.com/?p=58230> [http://feedmonsters.com/wp-content/uploads/2022/08/AutoCAD\\_-1.pdf](http://feedmonsters.com/wp-content/uploads/2022/08/AutoCAD_-1.pdf) <https://wasshygiene.com/wp-content/uploads/2022/08/AutoCAD-1.pdf> [https://curriculumsquare.org/wp-content/uploads/AutoCAD\\_\\_Keygen\\_WinMac.pdf](https://curriculumsquare.org/wp-content/uploads/AutoCAD__Keygen_WinMac.pdf) <http://pussyhub.net/autocad-crack-with-keygen-download/> <https://kunamya.com/autocad-24-1-crack-for-pc-final-2022/> <https://www.cubius.fr/autocad-activation-free/> <https://houstonhousepc.com/autocad-crack-download-10/>

<https://hkcapsule.com/2022/08/10/autocad-crack-license-key-free-2022-new/>